# **Welcome to the Feeder Plugin Example**

# **Table of contents**

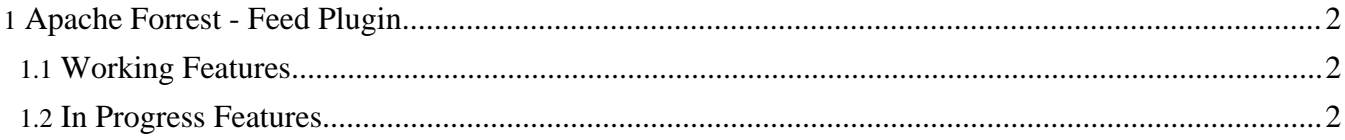

#### **Warning:**

This plugin is at an early stage of development, some features are not yet complete and the techniques for using it may change. Patches are, as always, welcome

## <span id="page-1-0"></span>**1. Apache Forrest - Feed Plugin**

This is an example site for the Apache Forrest Feeder Plugin. It provides examples of all the functionality in the plugin (look on the samples tab).

#### <span id="page-1-1"></span>**1.1. Working Features**

1. [Embedding](samples/singleFeed.html) of an RSS feed in a Forrest page

### <span id="page-1-2"></span>**1.2. In Progress Features**

1. [Aggregation](samples/aggregateFeed.html) of multiple feeds into a single page